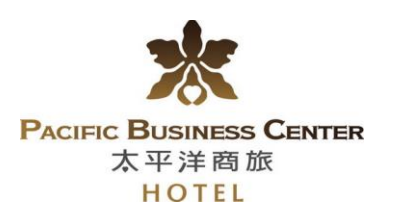

第八屆生醫工程應用研討會

## 太 平 洋 商 旅 訂 房 表

## 歡迎您蒞臨參加 第八屆生醫工程應用研討會!

會議地點:臺北醫學大學大安校區│ 會議日期:2018/02/02~2018/02/04

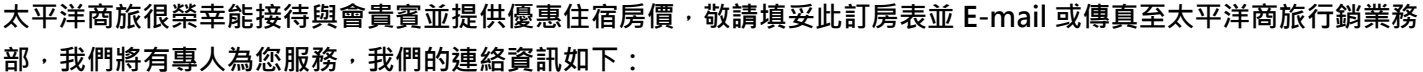

電話:(02) 8780-2000ext.3301 Ms. Anny Lee│傳真:(02)8780-8100│ E-mai[l:pbct.ma@msa.hinet.net│](http://pbct.ma@msa.hinet.net/)飯店網址[:www.businesscenter.com.tw](../../../../../../../Users/sales/AppData/Local/Microsoft/Windows/Temporary%20Internet%20Files/OLKE5B7/www.businesscenter.com.tw)

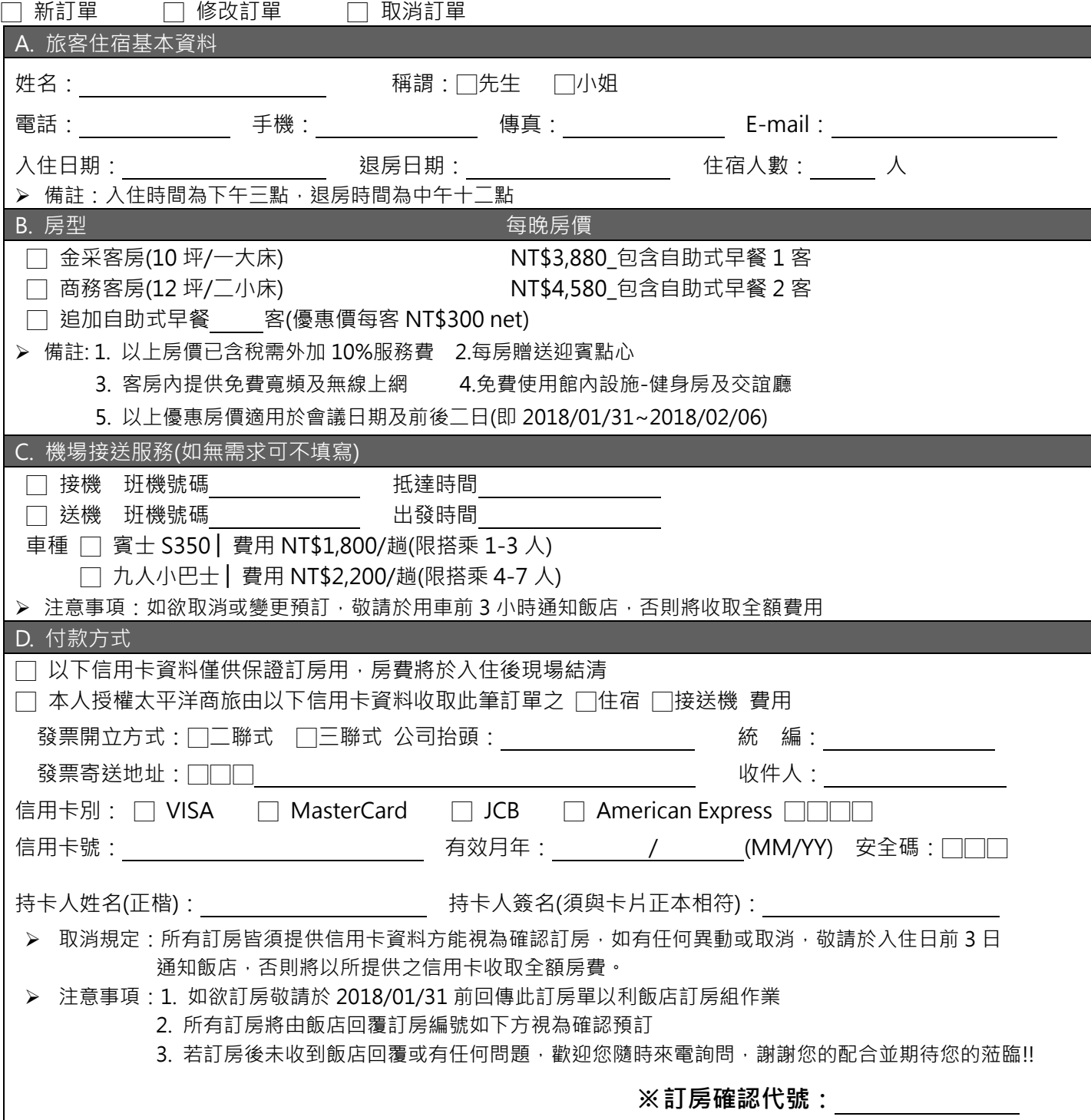